# Package: consensusDE (via r-universe)

July 5, 2024

Type Package

Title RNA-seq analysis using multiple algorithms

Version 1.23.0

Description This package allows users to perform DE analysis using multiple algorithms. It seeks consensus from multiple methods. Currently it supports ``Voom'', ``EdgeR'' and ``DESeq''. It uses RUV-seq (optional) to remove unwanted sources of variation.

License GPL-3

Encoding UTF-8

LazyData true

RoxygenNote 6.1.1

Suggests knitr, rmarkdown

VignetteBuilder knitr

biocViews Transcriptomics, MultipleComparison, Clustering, Sequencing, Software

**Depends** R  $(>= 3.5)$ , BiocGenerics

Imports airway, AnnotationDbi, BiocParallel, Biobase, Biostrings, data.table, dendextend, DESeq2 (>= 1.20.0), EDASeq, ensembldb, edgeR, EnsDb.Hsapiens.v86, GenomicAlignments, GenomicFeatures, limma, org.Hs.eg.db, pcaMethods, RColorBrewer, Rsamtools, RUVSeq, S4Vectors, stats, SummarizedExperiment, TxDb.Dmelanogaster.UCSC.dm3.ensGene, utils

Repository https://bioc.r-universe.dev

RemoteUrl https://github.com/bioc/consensusDE

RemoteRef HEAD

RemoteSha 1479d018988fdbe69bdce22c553706b7ec197878

# **Contents**

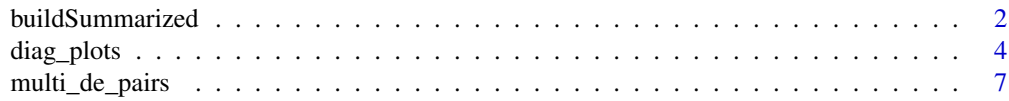

<span id="page-1-0"></span>

# Description

This function will create a summarized experiment, decribing reads from RNA-seq experiments that overlap a set of transcript features. Transcript features can be described as a gtf formatted table that is imported, or using a txdb. The summarized experiment can be build directly from bam files or by reading in counts in htseq format. This is designed to be straightforward and with minimised parameters for batch style RNA-seq analyses.

## Usage

```
buildSummarized(sample_table = NULL, bam_dir = NULL,
  htseq_dir = NULL, gtf = NULL, tx_db = NULL,
  technical_reps = FALSE, map_reads = "transcript",
  mapping_mode = "Union", read_format = NULL, strand_mode = 0,
  fragments = FALSE, summarized = NULL, output_log = NULL,
  filter = FALSE, BamFileList_yieldsize = NA_integer_, n_cores = 1,
  force_build = FALSE, verbose = FALSE)
```
# Arguments

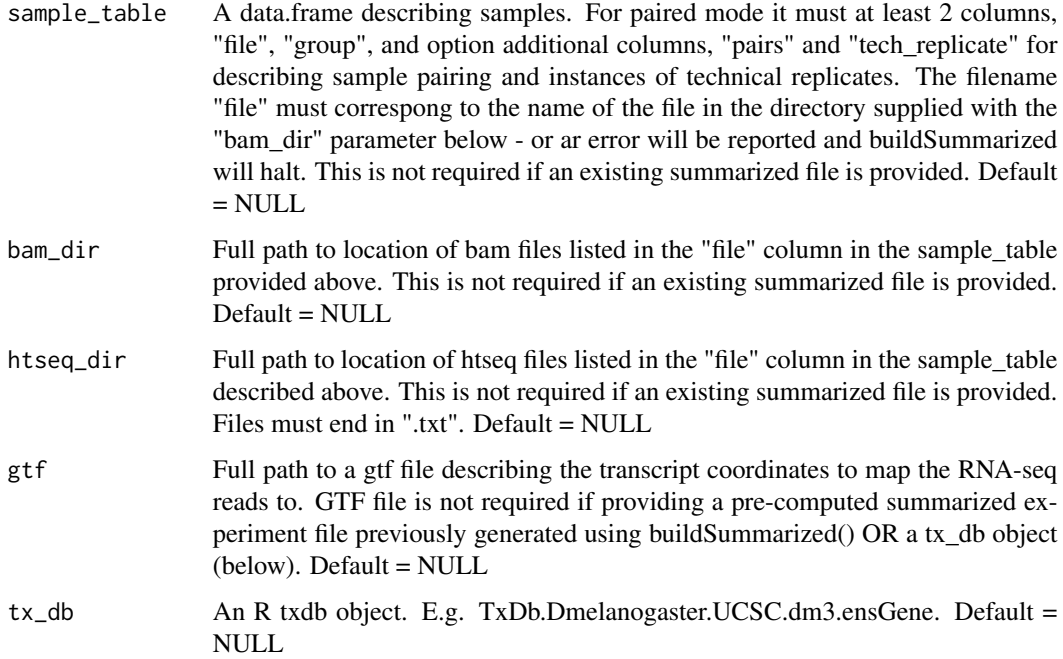

- technical\_reps Are there technical replicates to merge counts? I.e. are there multiple technical replicates run accross multiple lanes/sequencing runs. If "TRUE", unique sample names should be provided in a "tech replicate" column of the "sample\_table" for identification. Options are "TRUE" or "FALSE". Default = "FALSE"
- map\_reads Which features to count reads by. Options are "transcript", "exon" or "cds". This will invoke transcriptsBy(),  $exonsBy()$  or  $cdsBy()$  respectively. Default = "transcript"
- mapping\_mode Options are "Union", "IntersectionStrict" and "IntersectionNotEmpty". see "mode" in ?summarizeOverlaps for explanation. Default = "Union"
- read\_format Are the reads from single-end or paired-end data? Option are "paired" or "single". An option must be selected if htseq\_dir is NULL and read are summarized from BAM files. Default = NULL
- strand\_mode indicates how the reads are stranded. Options are 0 (unstranded); 1 (stranded) and 2 (reverse strandedness). see ?strandMode in Genomic Alignments for explanation. Default  $= 0$
- fragments When mapping\_mode = "paired", include reads from pairs that do not map with their corresponding pair? see "fragments" in ?summarizeOverlaps for explana $tion$ . Default = TRUE
- summarized Full path to a summarized experiment file. If buildSummarized() has already been performed, the output summarized file, saved in "/output\_log/se.R" can be used as the input (e.g. if filtering is to be done). Default  $=$  NULL
- output\_log Full path to directory for output of log files and saved summarized experiment generated.
- filter Perform filtering of low count and missing data from the summarized experiment file? This uses default filtering via "filterByExpr". See ?filterByExpr for further information. Default = FALSE

BamFileList\_yieldsize

- If running into memory problems. Set the number of lines to an integer value. See "yieldSize" description in ?BamFileList for an explanation.
- n\_cores Number of cores to utilise for reading in Bam files. Use with caution as can create memory issues if BamFileList\_yieldsize is not parameterised. Default = 1
- force\_build If the sample\_table contains less than two replicates per group, force a summarizedExperiment object to be built. Otherwise buildSummarized will halt. Default = FALSE.

verbose Verbosity ON/OFF. Default = FALSE

### Value

A summarized experiment

# Examples

- ## Extract summarized following example in the vignette
- ## The example below will return a summarized experiment

```
## tx_db is obtained from TxDb.Dmelanogaster.UCSC.dm3.ensGene library
library(TxDb.Dmelanogaster.UCSC.dm3.ensGene)
## bam files are obtained from the GenomicAlignments package
## 1. Build a sample table that lists files and groupings
## - obtain list of files
file_list <- list.files(system.file("extdata", package="GenomicAlignments"),
                        recursive = TRUE,
                        pattern = "*bam$".full = TRUE)
bam_dir <- as.character(gsub(basename(file_list)[1], "", file_list[1]))
## - create a sample table to be used with buildSummarized() below
## must be comprised of a minimum of two columns, named "file" and "group",
sample_table <- data.frame("file" = basename(file_list),
                           "group" = c("treat", "untreat"))
summarized_dm3 <- buildSummarized(sample_table = sample_table,
                                  bam\_dir = ban\_dir,tx_db = TxDb.Dmelanogaster.UCSC.dm3.ensGene,
                                  read_format = "paired",
                                  force_build = TRUE)
```
diag\_plots *QC/diagnostic plotting*

## **Description**

Wrappers for a series of plots to be used as diagnostics in RNA-seq analyses. Currently 10 plots are possible using this function: 1) Mapped reads, 2) Relative Log Expression (RLE), 3) Principle Component Analyis (PCA), 4) Residuals from a batch correction model, e.g. RUVseq, 5) Hierarchical clustering, 6) Densitiy distributions, 7) Boxplots, 8) MA plots, 9) Volcano Plots and 10) P-value distribution plots. Plots 1 to 6 utilise a "SeqExpressionSet" object for extracting information to plot. Plots 8-10 utilised a simple list class, containing all the data.frames of each comparison performed. See descriptions of each in the parameter options below and for format specification. See vignette for more information and examples.

#### Usage

```
diag_plots(se_in = NULL, merged_in = NULL, write = FALSE,
 plot_dir = NULL, legend = TRUE, label = TRUE, name = NULL,
 mapped_reads = FALSE, rle = FALSE, pca = FALSE,
  residuals = FALSE, hclust = FALSE, density = FALSE,
 boxplot = FALSE, ma = FALSE, volcano = FALSE, p_dist = FALSE)
```
<span id="page-3-0"></span>

# Arguments

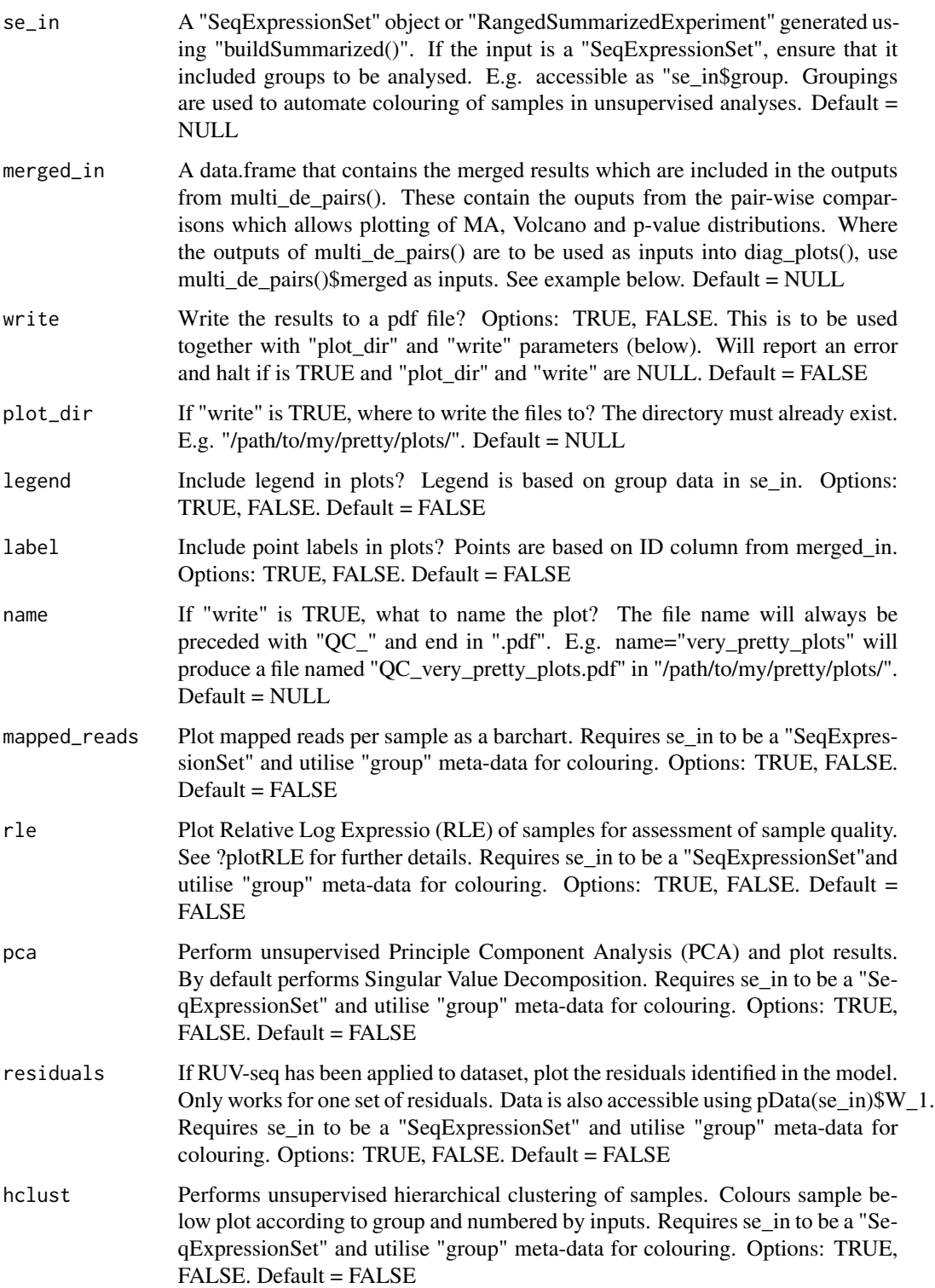

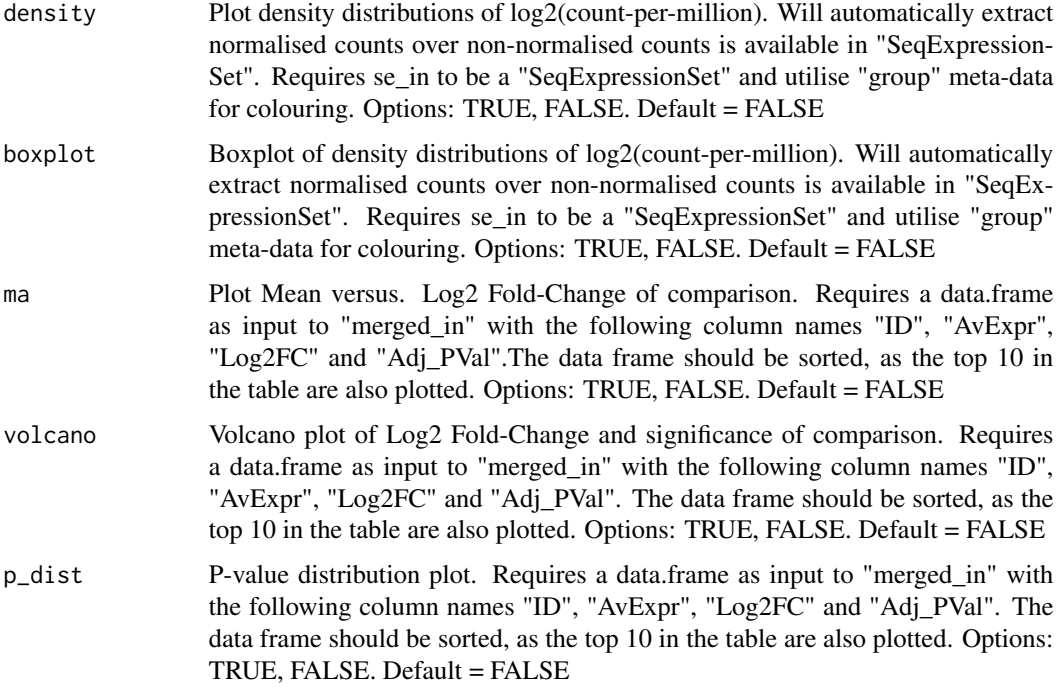

# Value

Returns pretty plots

# Examples

```
## Load the example data set and attach
## The example below will display a PCA plot before normalisation
library(airway)
data(airway)
## Name the groups of the data.
colData(airway)$group <- colData(airway)$dex
## Identify the file locations
colData(airway)$file <- rownames(colData(airway))
## Filter low count data:
airway_filter <- buildSummarized(summarized = airway,
                                filter = TRUE)
## for illustration, use random sample of 1000 transcripts
set.seed(1234)
airway_filter <- sample(airway_filter, 1000)
## The following is example code to perform a PCA plot
## see vignette for more details of displaying each plot
## diag_plots(se_in = airway_filter,
## name = "airway example data",
             pca = TRUE)
```
# <span id="page-6-0"></span>Description

Given a summarized experiment generated using buildSummarized() this function will automatically perform differential expression (DE) analysis for all possible groups using 3 different methods 1) EdgeR, 2) Voom and 3) DEseq2. It will also output 10x diagnostic plots automatically, if the plotting options are selected (see ?diag\_plots for more details).

# Usage

```
multi_de_pairs(summarized = NULL, paired = "unpaired",
  intercept = NULL, adjust_method = "BH", EDASeq_method = "upper",
  norm_method = "EDASeq", ruv_correct = FALSE,
  ensembl_annotate = NULL, gtf_annotate = NULL, plot_dir = NULL,
  output_voom = NULL, output_edger = NULL, output_deseq = NULL,
  output_combined = NULL, verbose = FALSE, legend = TRUE,
  label = TRUE)
```
# Arguments

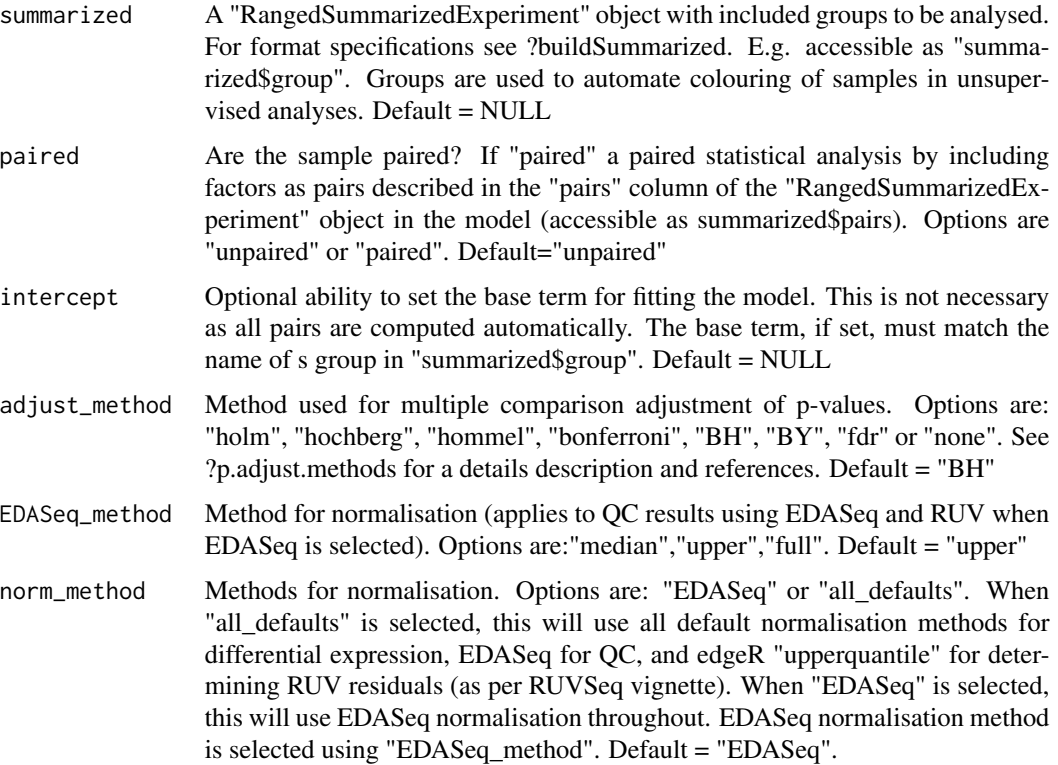

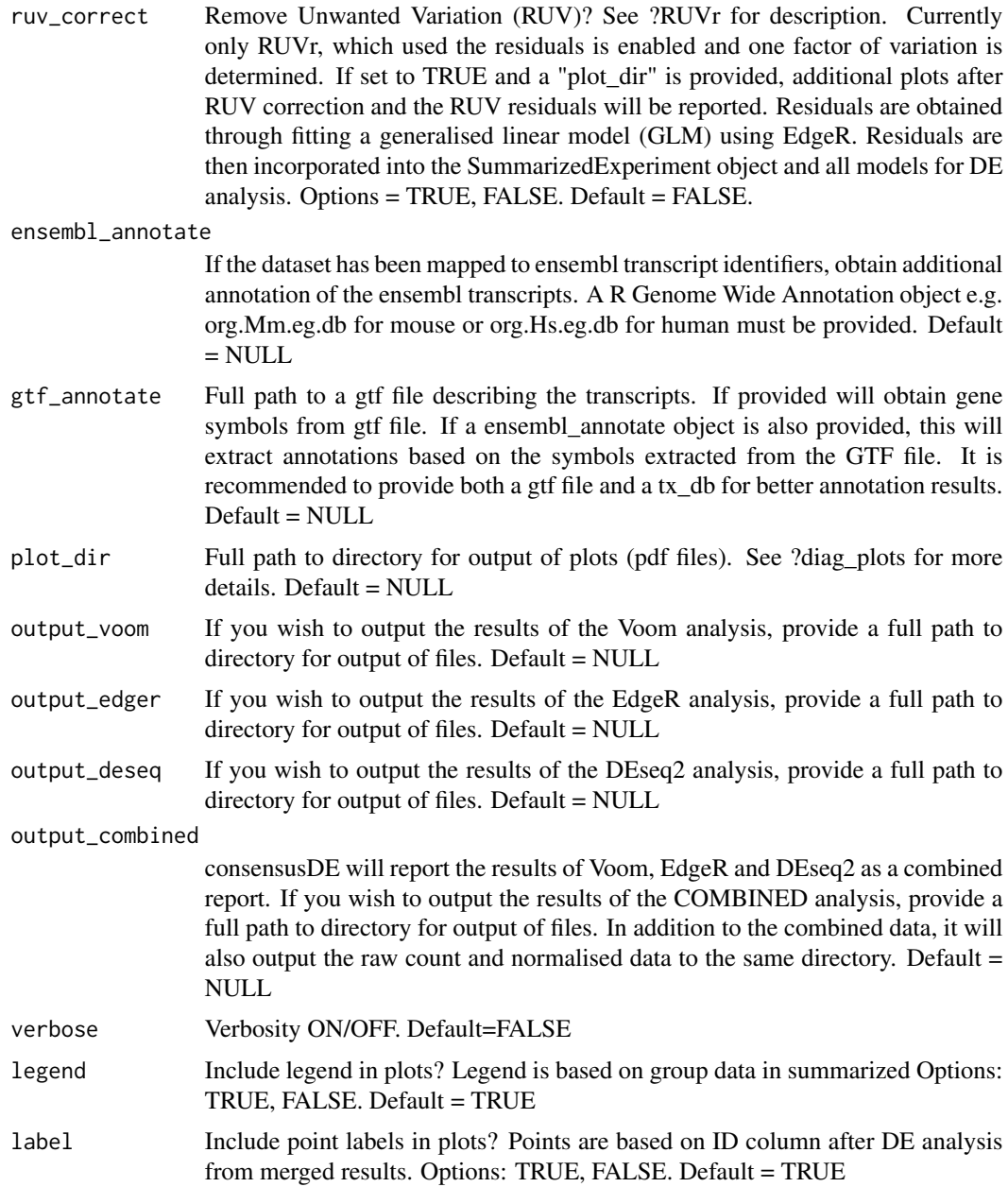

# Value

A list of all the comparisons conducted. ## See vignette for more details.

# Examples

## Load the example data set and attach - see vignette for more details ## The example below will perfrom DE analysis on all pairs of data library(airway)

data(airway) ## Name groups of the data. colData(airway)\$group <- colData(airway)\$dex ## Identify file locations colData(airway)\$file <- rownames(colData(airway)) #' ## Filter low count data: airway\_filter <- buildSummarized(summarized = airway, filter = TRUE) ## for illustration, we only use random sample of 1000 transcripts set.seed(1234) airway\_filter <- sample(airway\_filter, 1000) ## Run multi\_de\_pairs() with-out RUV correction ## To run with RUV correction, use ruv\_correct = TRUE all\_pairs\_airway <- multi\_de\_pairs(summarized = airway\_filter, ruv\_correct = FALSE, paired = "unpaired")

# <span id="page-9-0"></span>Index

buildSummarized, [2](#page-1-0)

diag\_plots, [4](#page-3-0)

multi\_de\_pairs, [7](#page-6-0)